#### **Measuring Distributed Development**

**Audris Mockus**

audris@avaya.com

*Avaya Labs Research Basking Ridge, NJ 07920 http://mockus.org/*

#### *Globally Distributed* **software development**

#### Developers distributed over the world

# Why?

#### **Why SW development is and will be globally distributed?**

National policies

Customer presence/local expertise

Easy/electronic transfer of the product

Available and inexpensive tele/data comm.

Lack of qualified IT workers in some countries/locations

Potential for lower costs

Potential for round-the-clock development

## How many locations?

#### Gnome: several hundred developers

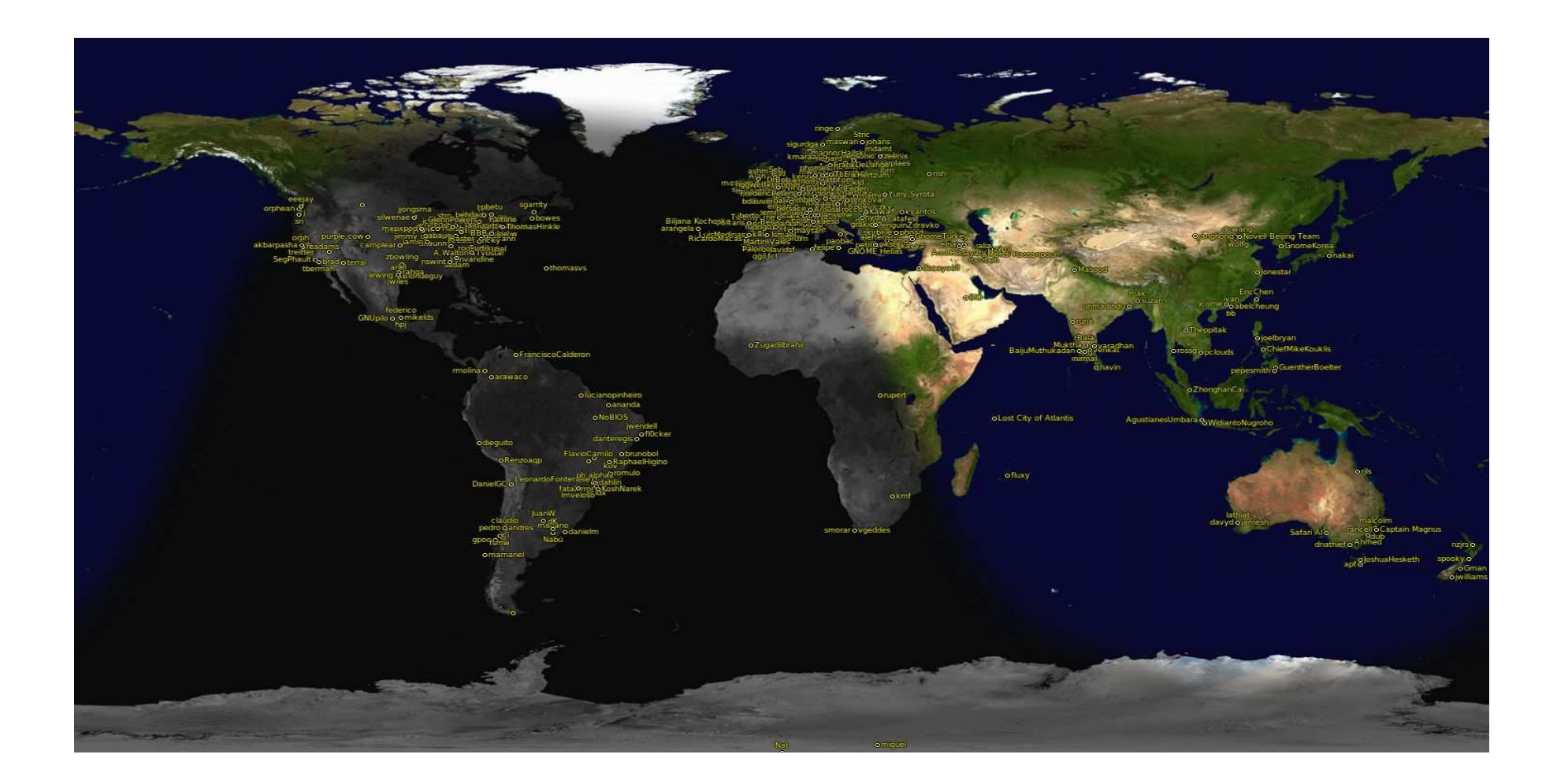

#### A large network switch: several thousand developers

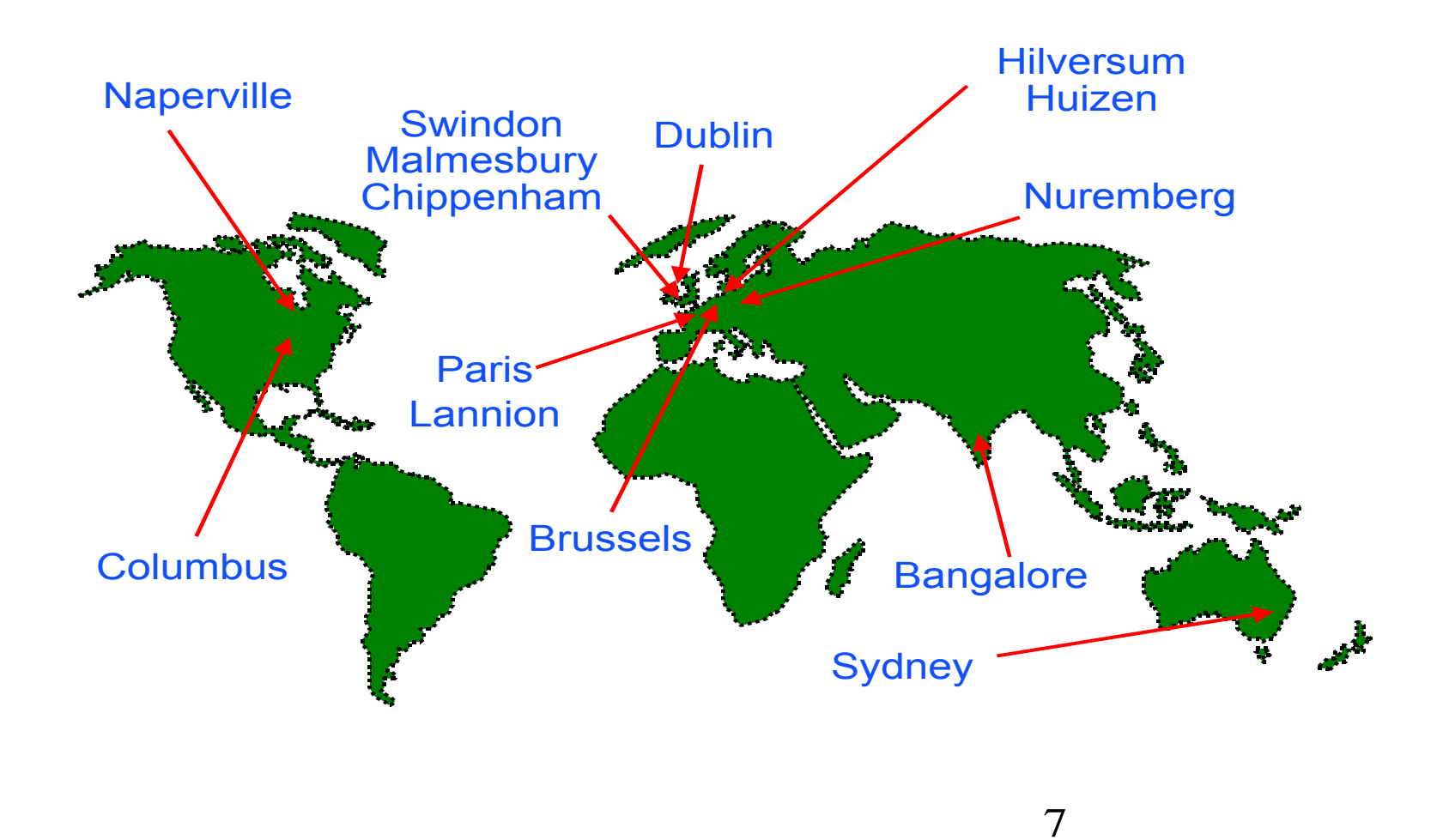

#### **How distributed developers communicate?**

#### Use MR systems (e.g., Bugzilla, ClearQuest)

## Use Version Control Systems (e.g., CVS/SVN/Git/Mercurial/Bazaar/ClearCase)

## **All development tasks are tracked via MRs**

- ✦ Stages
	- ✧ Opened/Created
		- ✧ Developer decides to change code
		- ✧ User (or tester) experiences <sup>a</sup> fault with software and complains
		- ✧ New feature is started
	- ✧ Assigned: <sup>a</sup> person is assigned to solve the task
	- ✧ Submitted (code changed)/NoChanged/ReAssigned
	- ✧ Verified
- ✦ Example MR systems: Bugzilla

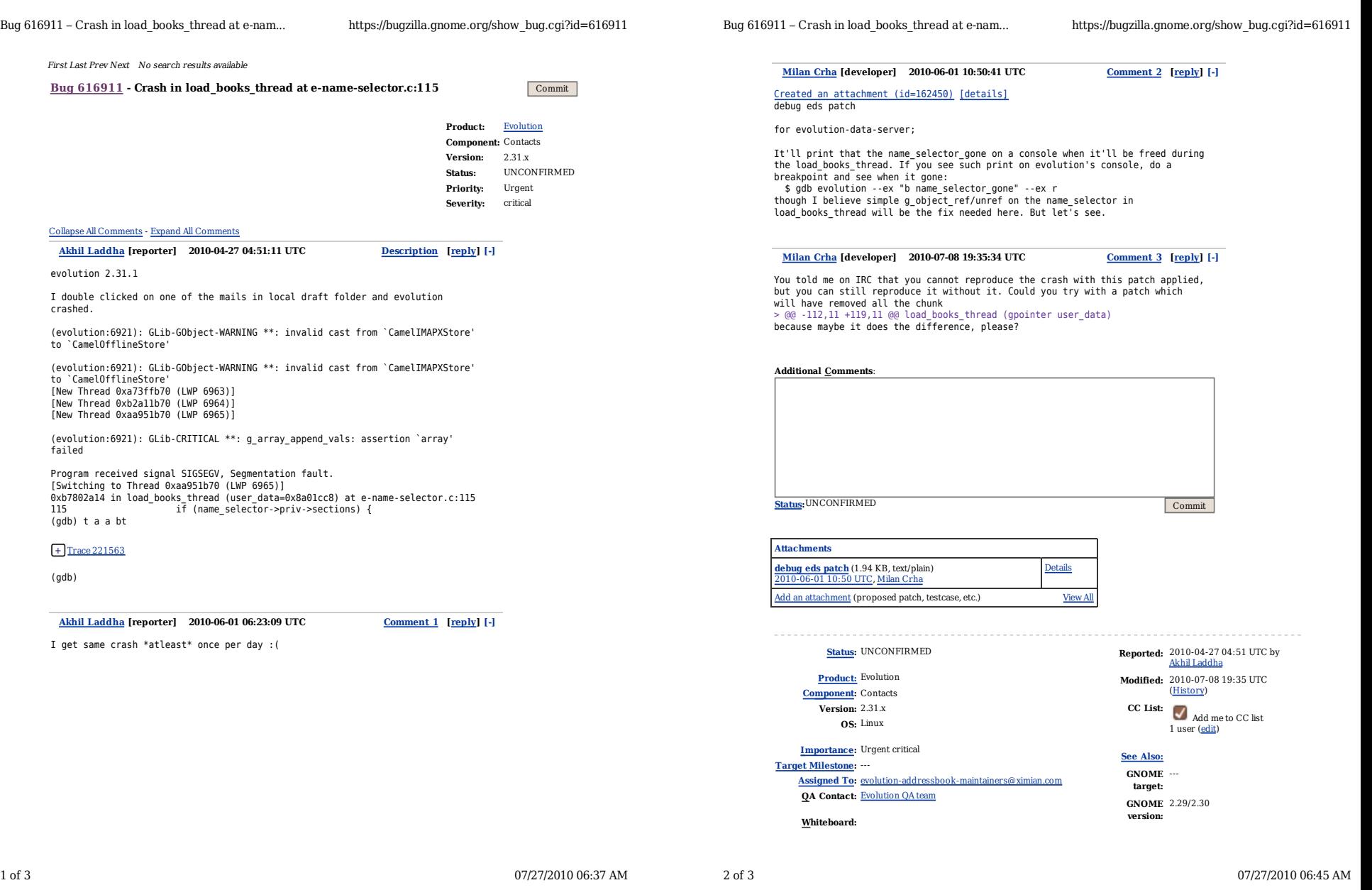

The transition frequency among MR states in Mozilla

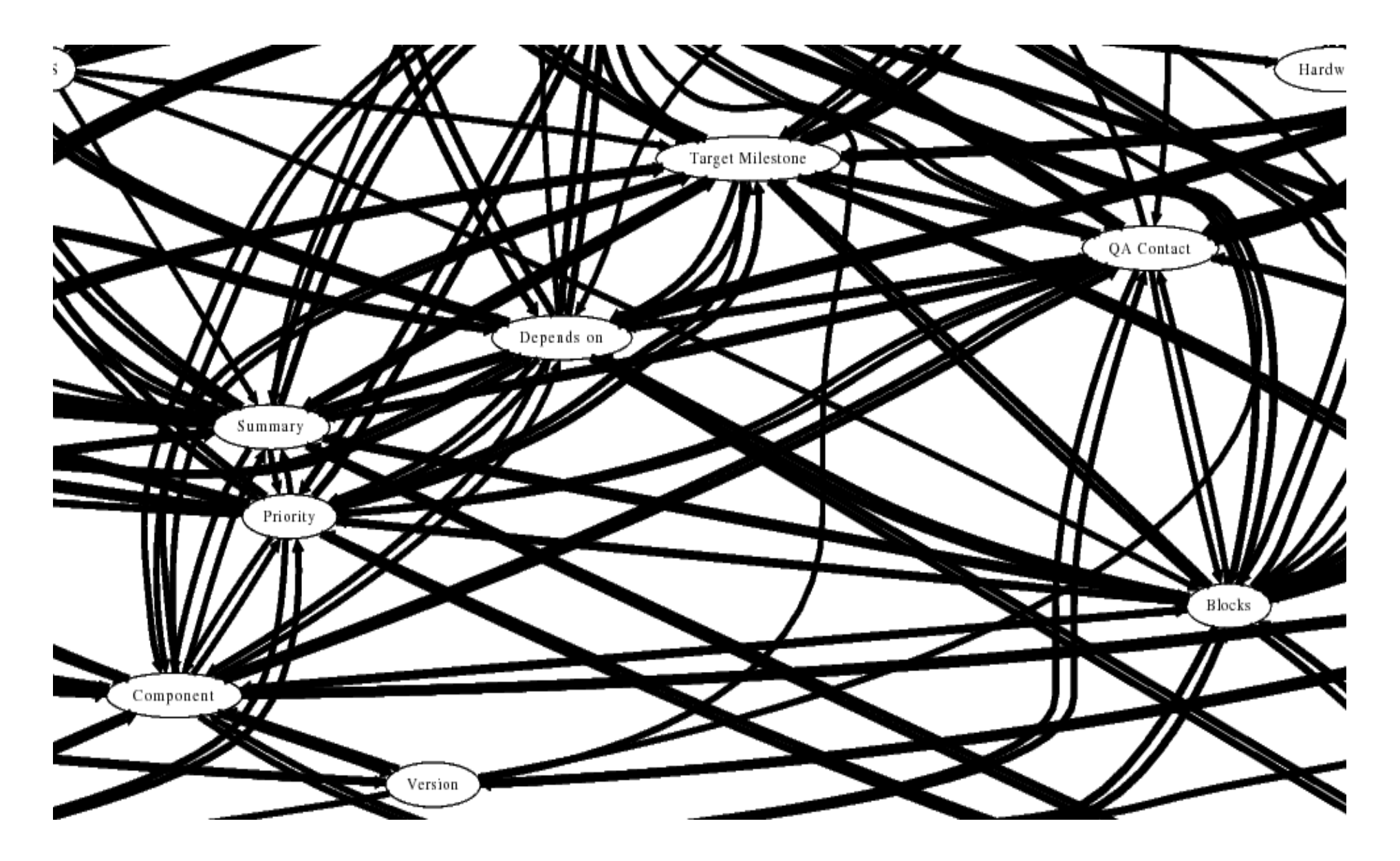

## **Developers create software by** *changes*

- ✦ All changes **are recorded**
- The product/code is simply a dynamic superposition of changes

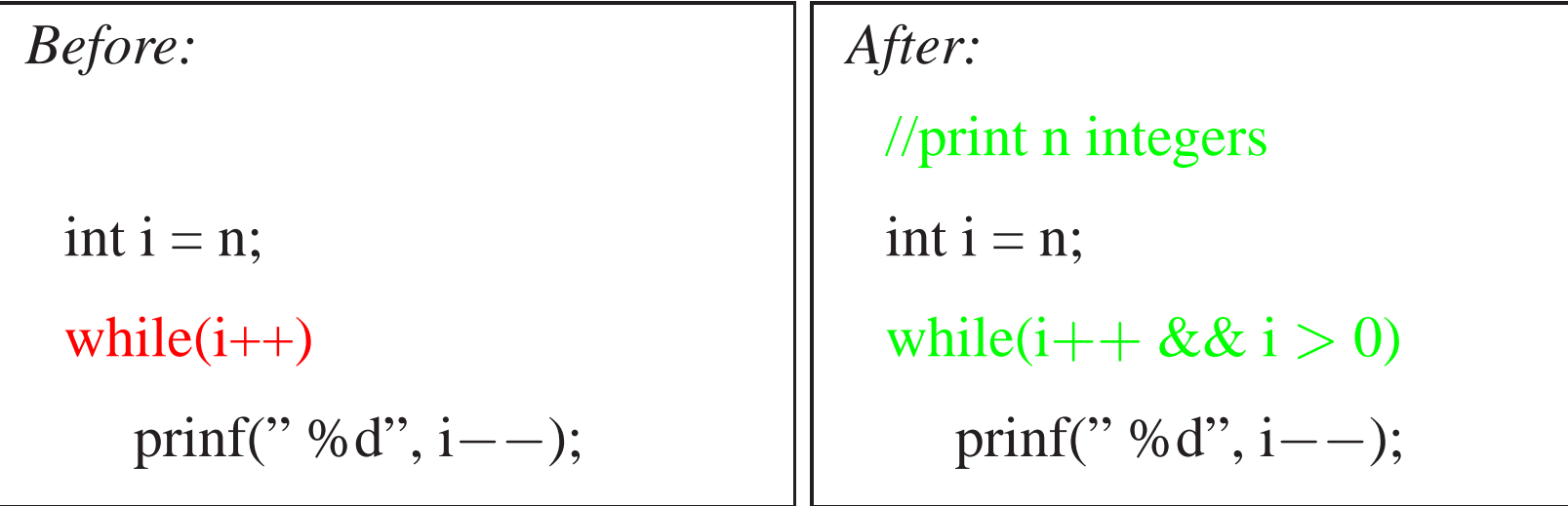

- ✦ one line deleted
- ✦ two lines added
- two lines unchanged
- Other attributes: date, developer, defect number, ...
- ✦ Version Control System (VCS) track them, e.g., CVS/SVN/Git

11 Audris Mockus Measuring Distributed Development ICGSE, 2010

#### **cvsblame**:

Who changed each line

Revision number

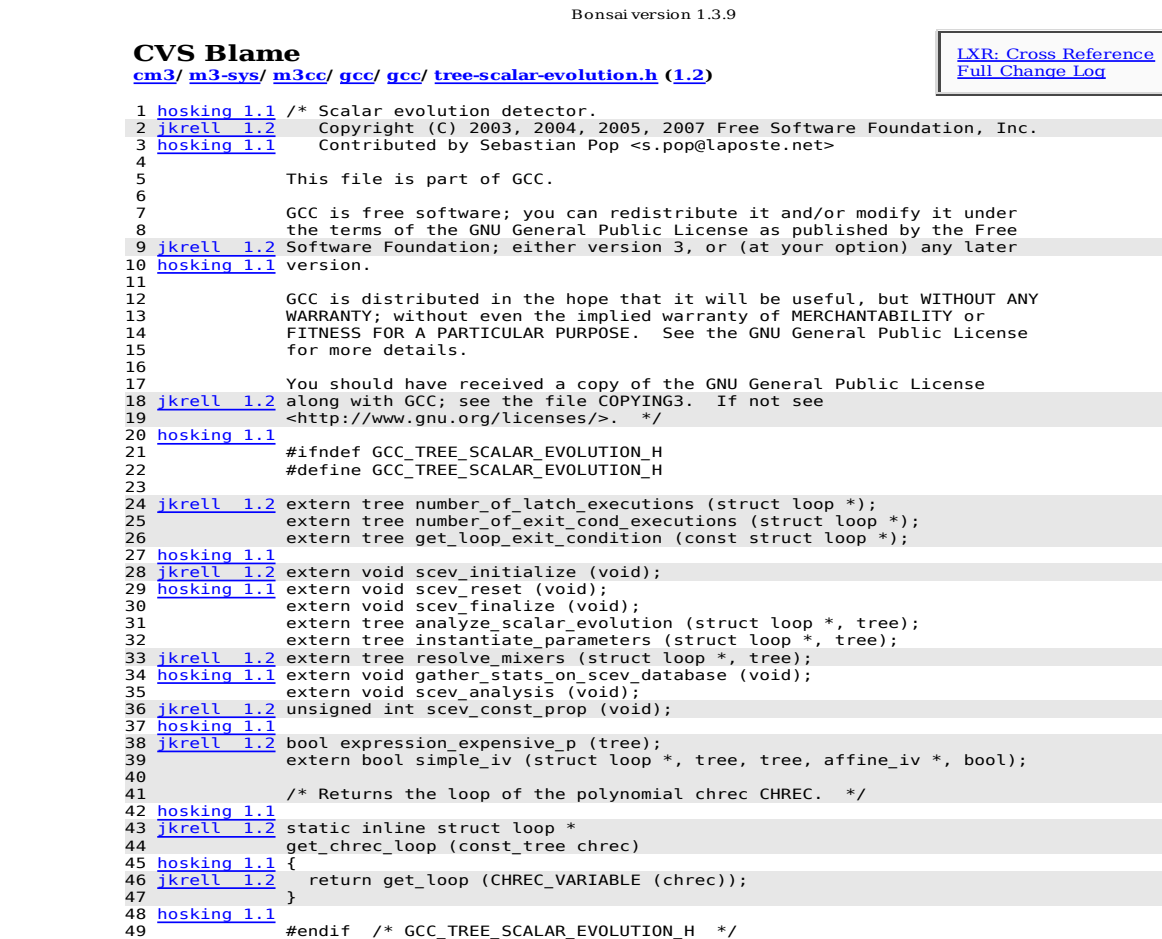

Page configuration and help. Mail feedback to <u><tinderbox@elegosoft.com></u>.

#### **SeeSoft**: can show many files

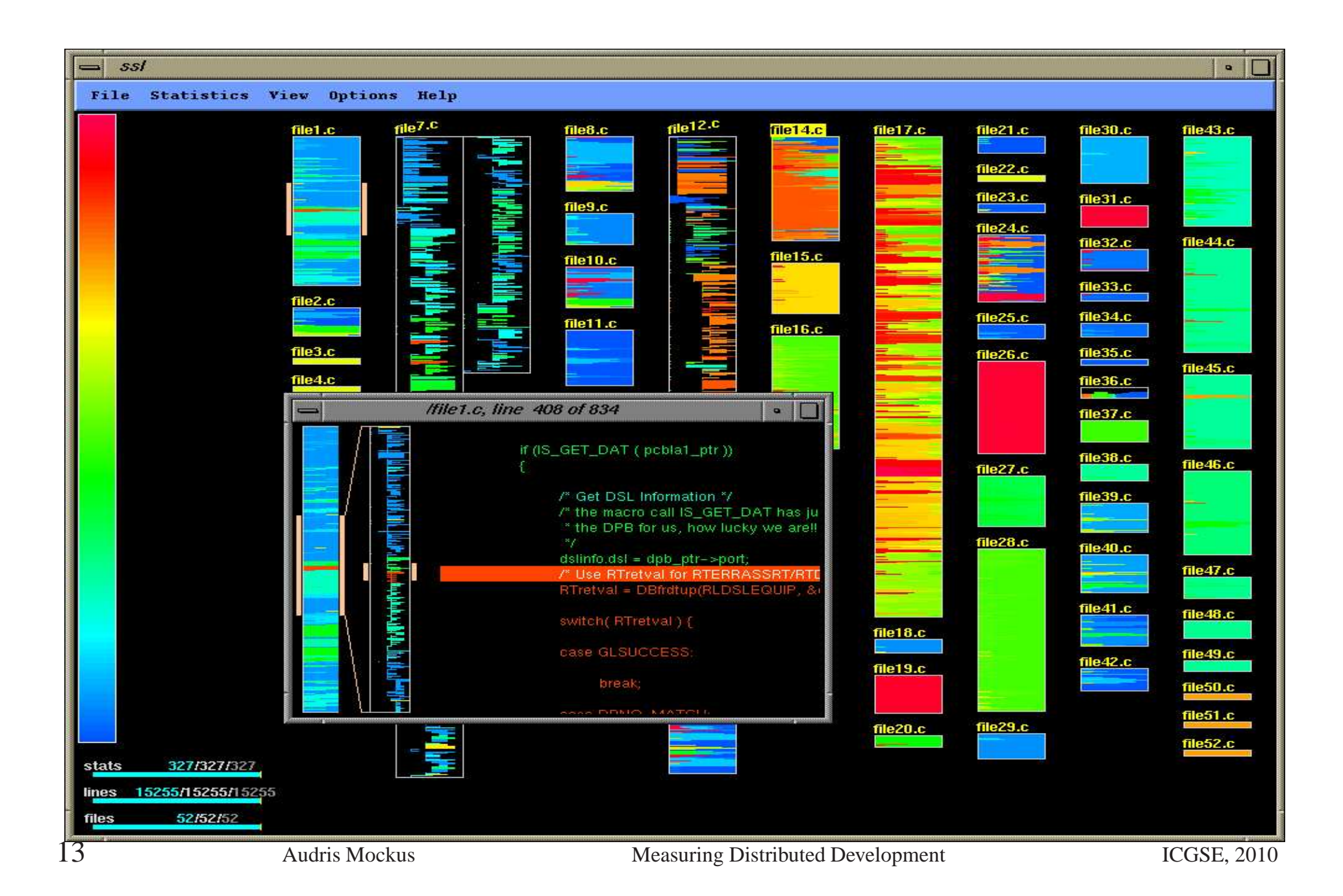

#### **Challenges and solutions?**

## Transfer of ownership

# Chunking Code

# Finding Expertise

## Transfer

## of

## Ownership

#### **Succession**

#### ✦ Definitions

- ✧ *Implicit teams* are groups based on the affinity to the parts of the product they work(ed) on.
- ✧ *Succession* is the transfer of responsibilities to maintain and enhance the product within an *implicit team*.
- ✧ The receiving party: *follower*
- ✧ The transferring party: *mentor*
- ✧ In general, followers and mentors do not need to communicate with each other.
- ✦ Objective: measure *succession* and its impact.

#### **How to measure succession?**

- ✦ Projections
	- ✧ "Engaging" with the code often leads to changing the code
	- ✧ The chronological order of engagements by *mentors* and *followers* should be reflected in the temporal order of changes
- ✦ Therefore:
	- ✧ *Implicit team*: developers changing the same packages, files, methods, or lines
	- ✧ *Succession*: pairs of developers with the most clear succession signature
		- ✧ More shared code
		- ✧ Stronger chronological sequence

### **Data sources: most of Avaya's projects**

- ✦ People: organizational Directory (LDAP) snapshots
	- ✧ Chronology: late 2001 and early 2003. Early 2004 until present: weekly extracts.
	- ✧ Attributes: personal ID, supervisor ID, department, location, phone, email
- ✦ People to login maps
	- ✧ Yellow pages (NIS), weekly extracts from three clusters
		- ✧ login to LDAP attributes, name
	- ✧ Proprietary problem reporting system (QQ), weekly extract s
		- $\Diamond$  login to name, email
- ✦ Version control systems
	- ✧ Chronology: 1990 until present, varies with project
	- ✧ Attributes: login, date, file

#### **Illustration of succession signatures**

*Mentor* <sup>m</sup> is:

 $m = \arg \max_{d \in \{Developers\}}$  $S(d,m)$ 

 $S(d, m)$ : number of files touched by d and m weighted by fraction of file's changes made by  $d$  and  $m.$ 

$$
\begin{cases}\nS(d,m) = \frac{1+1}{2} \\
S(m,d) = \frac{2+1}{4}\n\end{cases} \implies m \text{ ments d}
$$

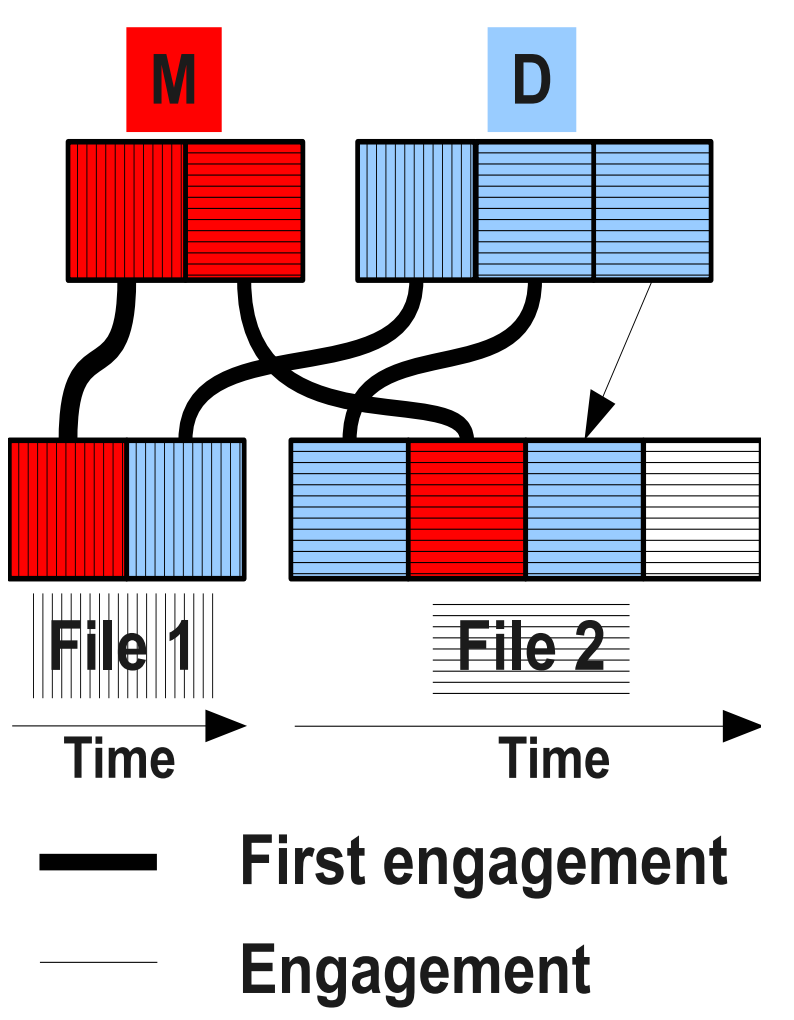

## **Organizational socialization: succession**

- ✦ Hypotheses
	- ✧ Offshoring succession is less informal/random <sup>=</sup><sup>⇒</sup> less innovation
	- ✧ Mentors with expertise dispersed over several products would provide mentorship that leads to more innovation
	- ✧ Mentors that transfer expertise of their secondary products would lead to less innovation by the followers
	- ✧ Mentors with more followers would have less innovative followers
	- ✧ Products with the oldest and largest code bases are likely to have lower productivity ratios
	- ✧ The effectiveness of expertise transfer increases over time as the organization improves its offshoring practices
- ✦ Custodial responses are likely to lead to <sup>a</sup> lower productivity ratio because followers will have to learn from mentor's example
- ✦ Productivity: number of delta (atomic changes) per month

#### **The productivity ratio model**

Table 1:  $log(Ratio) = Time + Offshore + Primary + Breadth +$  $Size + log(NFollow)$ . 1012 mentor-follower pairs. Adj-R<sup>2</sup> = 59.

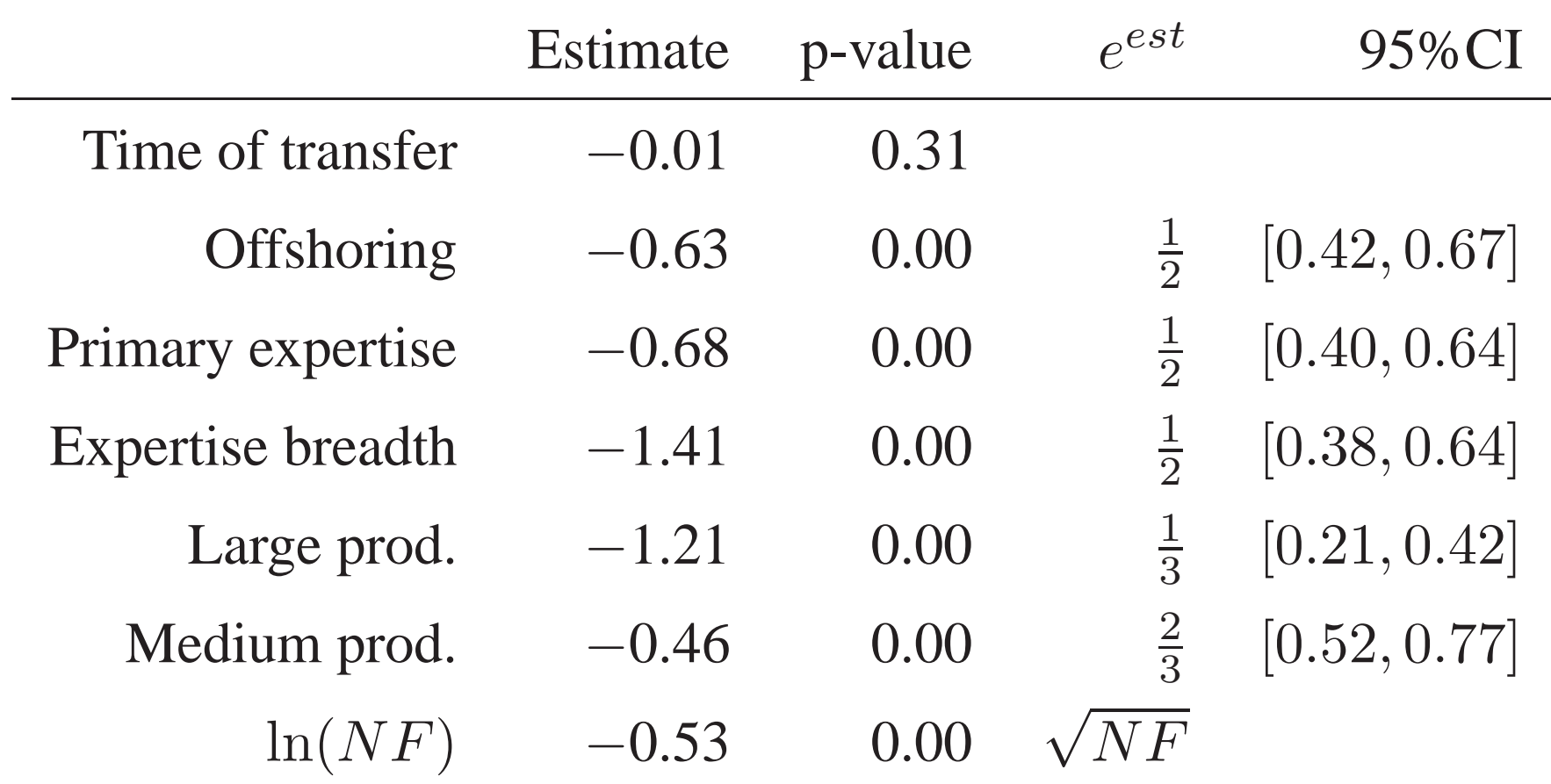

### **Practical implications**

- ✦ Matches observed empirical rule (a team of four or five to replace one experienced developer)
- ✦ Start with small and new projects
- Take more time to transfer
- ✦ Do not overload mentors with too many followers
- ✦ Focus on mentor's primary expertise

# Chunking

Code

## **Marching orders**

Find four candidate pieces of 10 to 20 technical headcount years each by April 4th.

Each piece must represen<sup>t</sup> independent functionality.

P. L.

February 1999

### **History**

In 1983 LNS development started in Naperville, IL, USE.

#### In 1985 LNS development started in Holland, and UK. Next major location was Poland in 1993.

Plans to start development in China, other locations

### **Current practice (1999)**

Globalization decisions are made in an ad-hoc fashion

When resources become available

Move the least important parts

Move locality specific customization work

Move releases in later maintenance stages

If something goes wrong - move it back to the main location

## **Results of such decisions**

Code bounces from location to location over time

(lost productivity in learning new functionality)

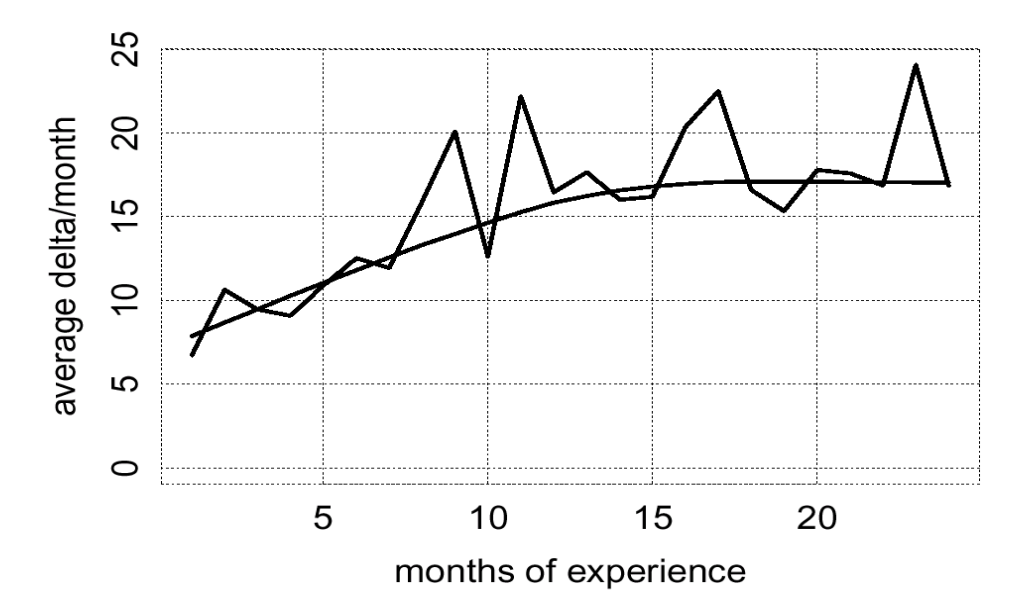

Impossible to learn: consequences of decisions are not know n

#### **Globalization problem: how to allocate development tasks?**

Aid decision making process by finding <sup>a</sup> subset of functionality that are most appropriate for spare resources in location X:

Is independently changeable (cohesive)

Currently distributed across locations (high current cost )

Matches expertise profile and spare capacity of location X

#### **Define the problem**

To reduce the number multi-site work items (MRs) by re-assigning work among sites

1) Discretize code and work:

Code units (CU) — functional areas to be assigned Work units (WU) — MRs

2) Find subsets of CUs for each site based on criteria

Number of cross-site work units

Effort to maintain assigned units

3) Evaluate <sup>a</sup> set of candidates: Work Units and Code Units

## **Algorithm**

Choose initial set X of CUs randomly so that it has 10 to 20 THCY pick at random CU  $y \in \neg X$  and do A) with probability

 $\tau$  or do B) with probability  $1 - \tau$ 

A) add y to X with probability 1 if adding decreases criteria, else add with probability  $\mu$  reject if THCY window is substantially violated B) choose at random CU  $z \in X$  and swap z and y with probability 1 swapping decreases criteria, else swap with probability  $\pi$ reject if effort constraints are substantially violated record set X with best criteria for <sup>a</sup> number of effort ranges **Criteria:** # MR touching X and  $\neg X$ 

 $X$  — green,  $\neg X$  — blue,

If y is added to  $X, \Delta = -2 + 3 = 1$ .

If y is exchanged with z (y added to X, and z to  $\neg X$ ):  $\Delta = -1 - 1 + 3 + 3 = 4$ 

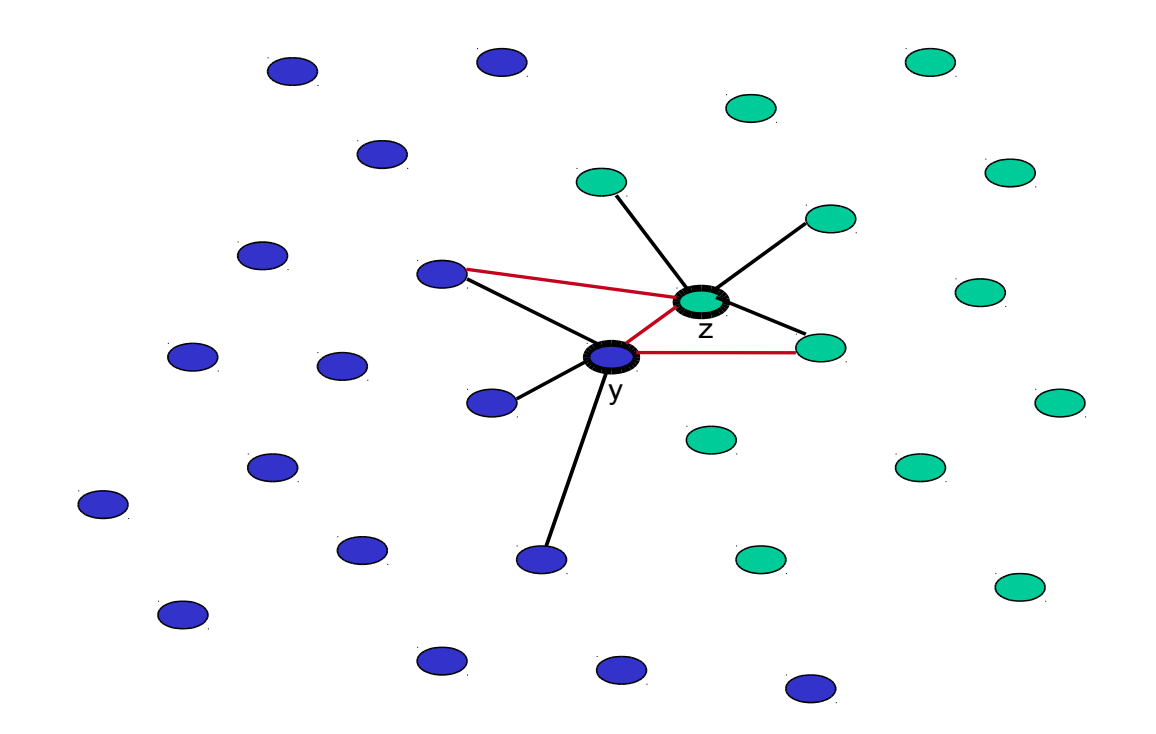

#### **Evaluation of Candidates**

Several candidate re-assignments of CUs

a) Generated using algorithm

b) Proposed by developers

For each candidate presen<sup>t</sup>

Fraction of multi-site MRs

Effort trend (to predict effort needed in the future)

List of CUs

#### Globalization candidates (a) and (b)

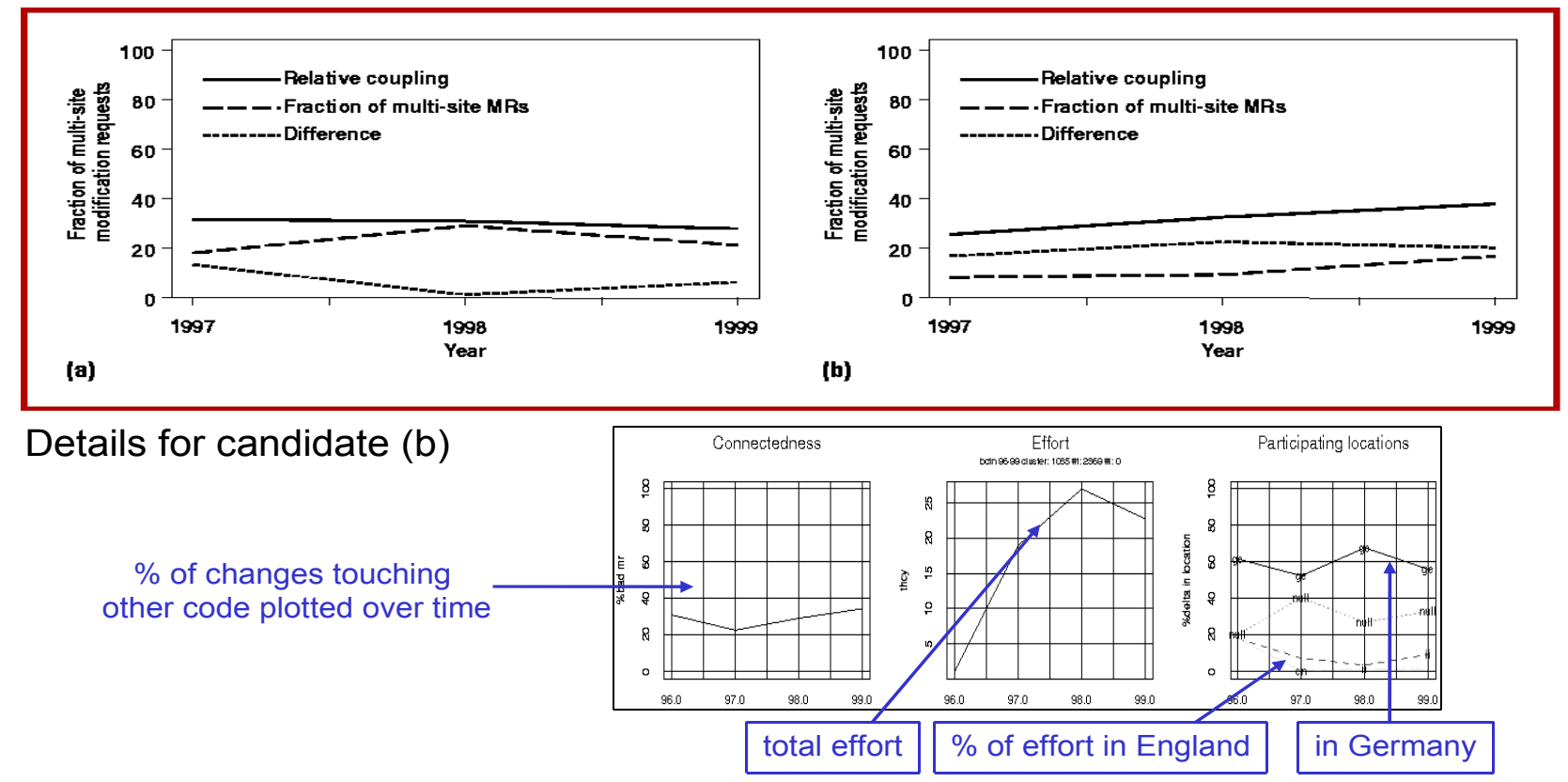

# Finding

# Expertise

#### **How to locate people/organizations with specific experience?**

Large software systems are complex

Few people understand entire system, but

Each par<sup>t</sup> of <sup>a</sup> system has several experts

Each person is an exper<sup>t</sup> on some parts of <sup>a</sup> system

Can one build <sup>a</sup> tool to perform tasks 1 and 2, i.e.,

How to find people who know <sup>a</sup> specific par<sup>t</sup> of the code?

How to make developers aware of changes impacting their work?

#### **Expertise (Experience) Measures**

Expertise: Ability effectively to understand, enhance, fix, or test <sup>a</sup> par<sup>t</sup> of <sup>a</sup> software system

Experience: Amount of work (number of changes) performed on a par<sup>t</sup> of <sup>a</sup> software system

Expertise ↑ Experience

Expertise can be estimated

directly from effort spen<sup>t</sup>

#### **Experience Atoms (EAs)**

Each change to the code is <sup>a</sup> unit of experience or EA

Each EA identifies developer, date, file, change purpose (fix, new), problem report, language used, . . .

These properties are used to filter types of experience

#### **Expertise Browser**

Obtain and presen<sup>t</sup> relationships between code and people and organizations based on Experience Atoms (EAs) shared between CU and person

#### **Expert Search**

Select <sup>a</sup> code unit to show experts

All developers, their supervisors, and organizations Ordered by expertise

Developers at the top are most relevant

The largest font reflects most experience

Color identifies geographic location of the subject

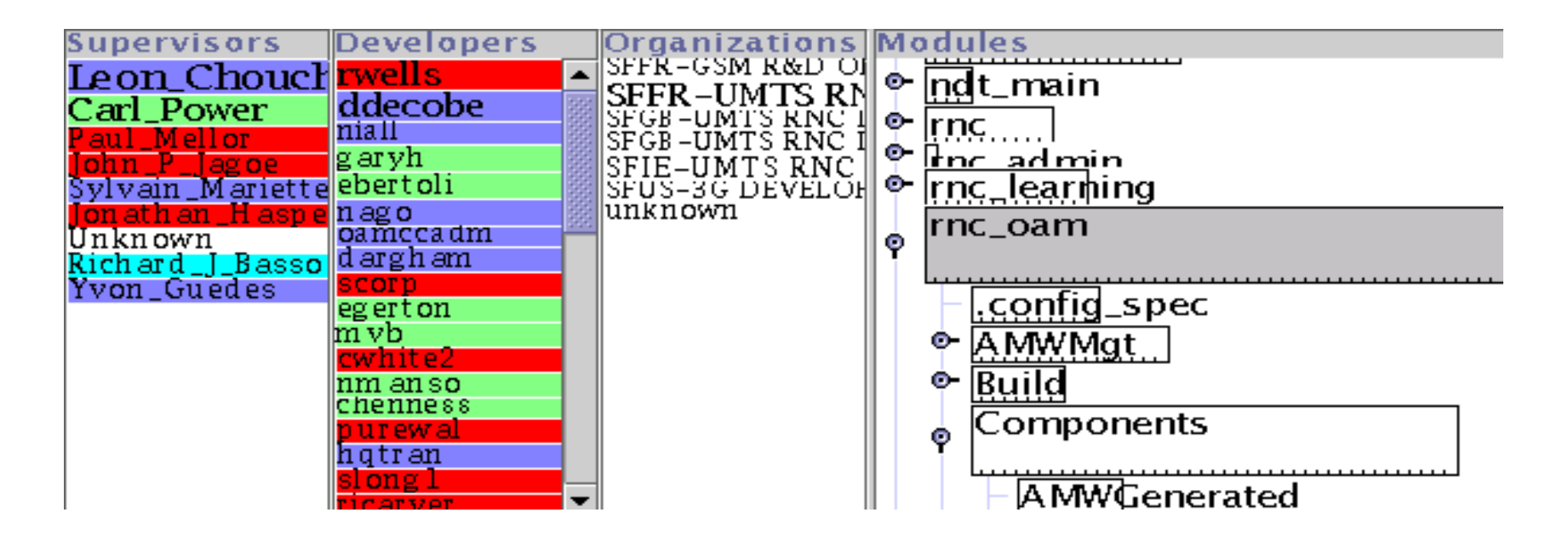

#### **Resume View**

Select <sup>a</sup> person to show Fraction of EAs for CUs Contact info Select an org. to show All developers in the organization/group Fraction of EAs contributed by these developers for each CU

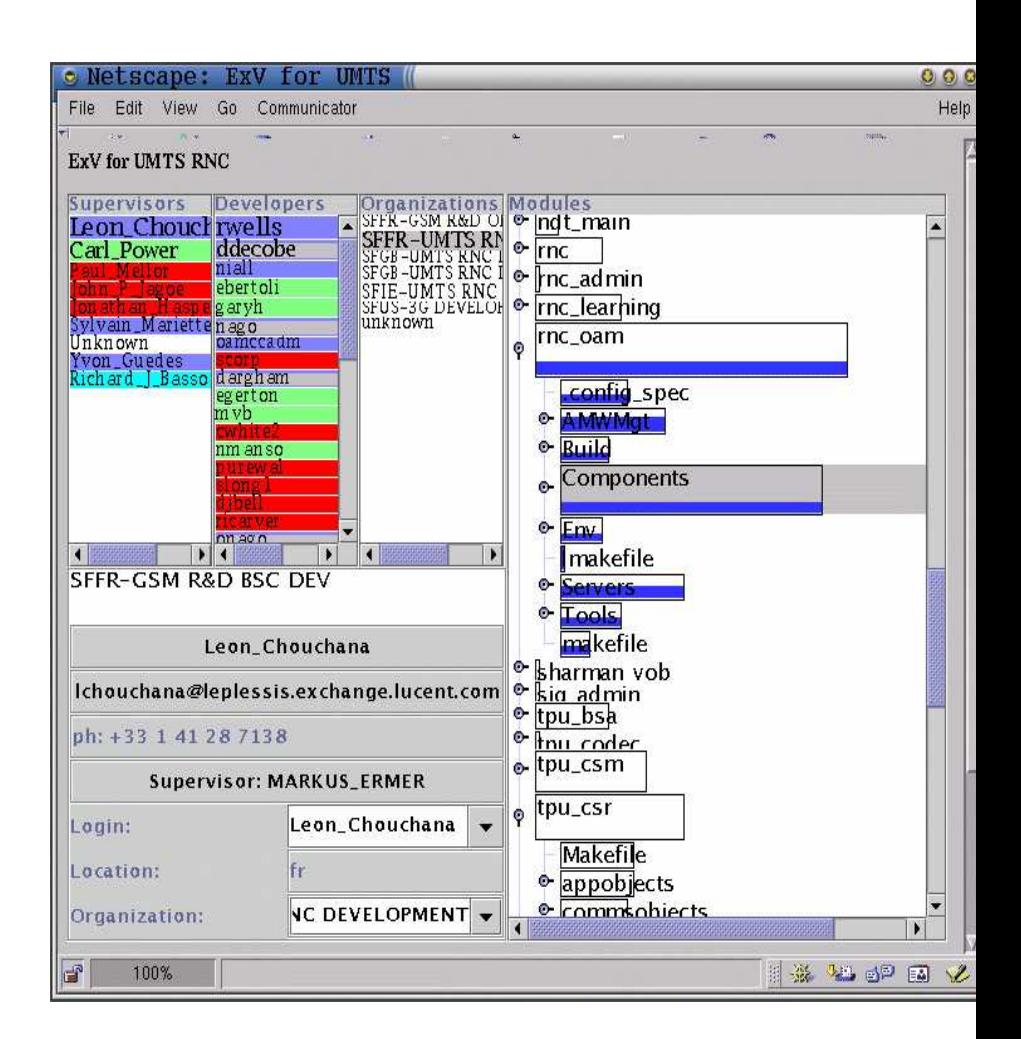

# What have we done?

- ✦ Fundamental questions about human and collective nature
	- ✧ X is the study of *pas<sup>t</sup> human events and activities*
	- ✧ Y is the study of human **cultures** through the *recovery, documentation and analysis of* **material** *remains*
	- ✧ Z is the study of developer **cultures** and **behaviors** through the *recovery, documentation and analysis of* **digital** *remains*
- $\triangleleft$  Is it X, Y, or Z?

#### **Any wiser now?**

Business problems need measurement?

Large and distributed development organizations need data to work effectively?

Bug tracking and VCS systems are <sup>a</sup> rich source of information about what people (developers) do?

#### **and**

perhaps they tell . . .

# What **we** should do?

#### **Audris Mockus**

Avaya Labs Research 233 Mt. Airy Road Basking Ridge, NJ 07920 ph: +1 908 696 5608, fax:+1 908 696 5402 http://mockus.org, mailto:audris@mockus.org

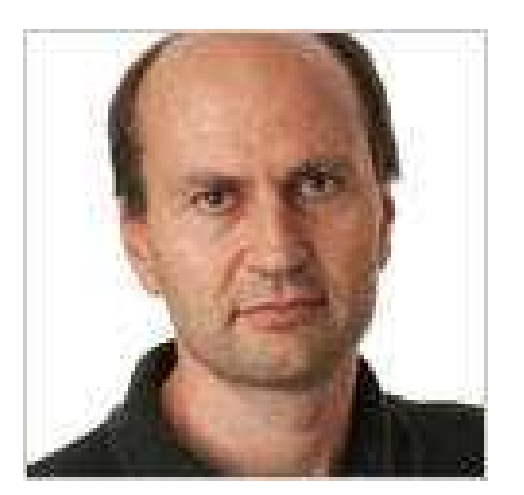

Audris Mockus is interested in quantifying, modeling, and improving software development. He designs data mining methods to summarize and augmen<sup>t</sup> software change data, interactive visualization techniques to inspect, present, and control the development process, and statistical models and optimization techniques to understand the relationships among people, organizations, and characteristics of <sup>a</sup> software product. Audris Mockus received B.S. and M.S. in Applied Mathematics from Moscow Institute of Physics and Technology in 1988. In 1991 he received M.S. and in 1994 he received Ph.D. in Statistics from Carnegie Mellon University. He works in Avaya Labs Research. Previously he worked in the Software Production Research Department of Bell Labs.